C Reference Card 2.6 January 1997

A must for every programmer, 'C Reference Card' is like having your favorite C/C++ reference book online. It has dozens of complete code snippets demonstrating basic programming techniques, a complete listing of the ANSI C function library, as well as a complete sample Macintosh application.    Use the search engine to quickly locate the information you need. The 'Gray Background' feature allows you to easily distinguish the 'C Reference Card' window from the other windows on your desktop.

Like to add some of your own information on a topic? No problem, you can easily customize 'C Reference Card' to suit your taste using any resource editor (no redistribution of modified versions though, please).

Best of all, it's free!

Although you can feel free to use this application as you wish, there is no expressed or implied warranty as to the performance of the software.

Argus Software Engineering

**INSTRUCTIONS** 

C Reference Card is a text viewer only. You can copy and paste text to the clipboard, but you cannot edit any information displayed (except using a resource editor to edit the TEXT resources of the application).

Using C Reference Card is fairly straightforward. Just select a topic from the Section menu, and browse the information using the scrollbars. You can use the built-in search engine (by invoking the Find option under the Edit menu, or by using the Command-F key combination) to quickly locate specific information such as an ANSI function command or a C keyword.

TIPS AND SHORTCUTS

When reviewing section information, you can use the following keyboard commands (in addition to the Command-Key menu options):

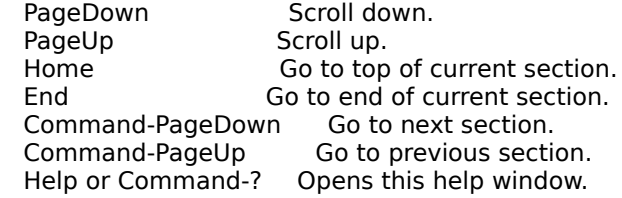

When using the Find dialog, you can use the following keyboard commands:

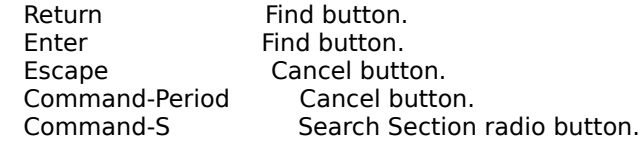

Command-G Global Search radio button.     Command-M                      Match Case checkbox. Command-F **The From Beginning checkbox.** Command-B From Beginning checkbox.